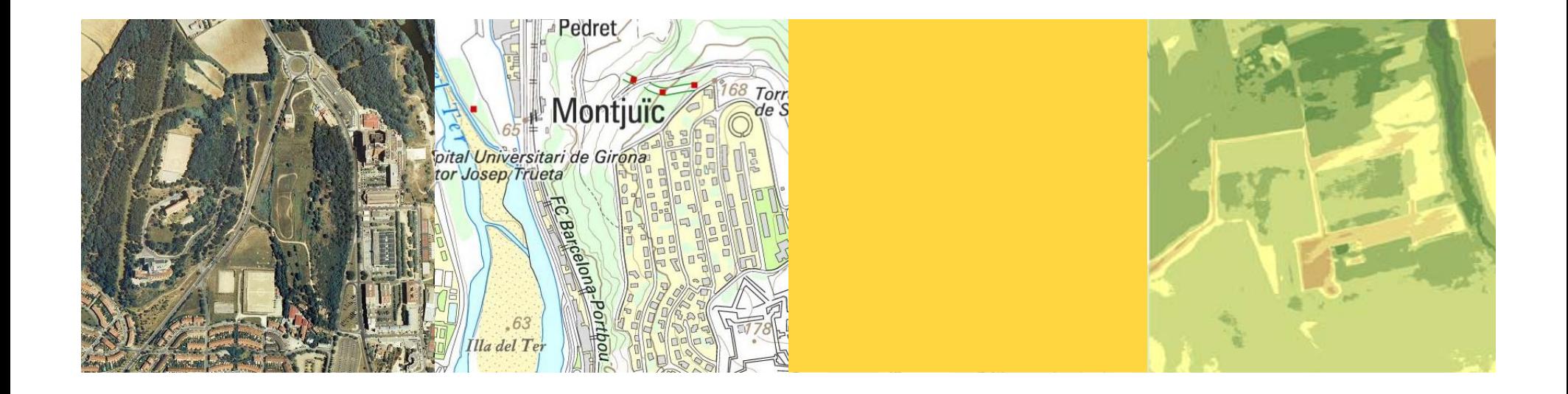

# **Utilització i integració de serveis en línia de l'ICC**

Martí Pintó, Joan Carles González - Unitat desenv. d'aplicacions SIG - WEB

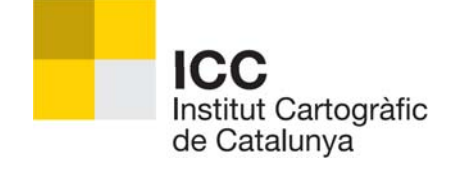

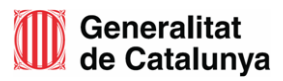

# **Contingut**

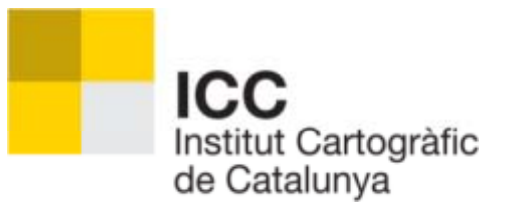

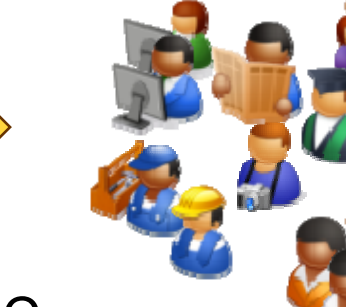

Visors ICC Serveis en línia d'ortofotoimatges i cartografia Servei de geocodificació Servei d'altimetria Servei per <sup>a</sup> mòbils

...

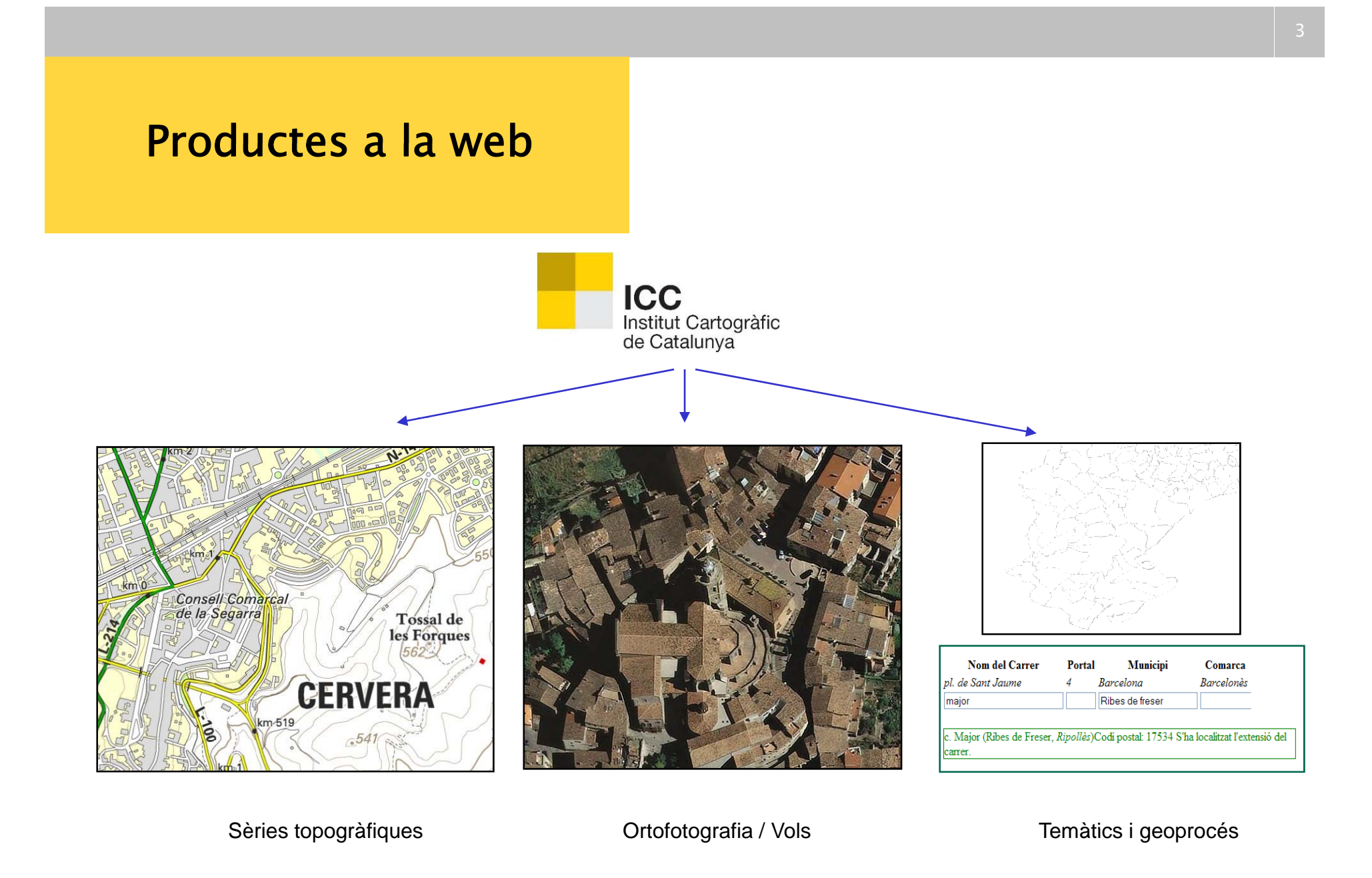

# **Canals de distribució<br>Canals de distribució<br>Canals de Geoserveis**

**E** "Serveis en línia, apropiats per la utilització des de programari client mantenint la informació actualitzada"

## **No. 25 Visors / Descarregadors**

"Node proveïdor d'informació apropiat pel la seva consulta des d'una  $\mathcal{L}^{\mathcal{L}}$ navegador internet"

### Cessió de dades

"Node extern publica la informació generada per l'ICC"  $\blacksquare$ 

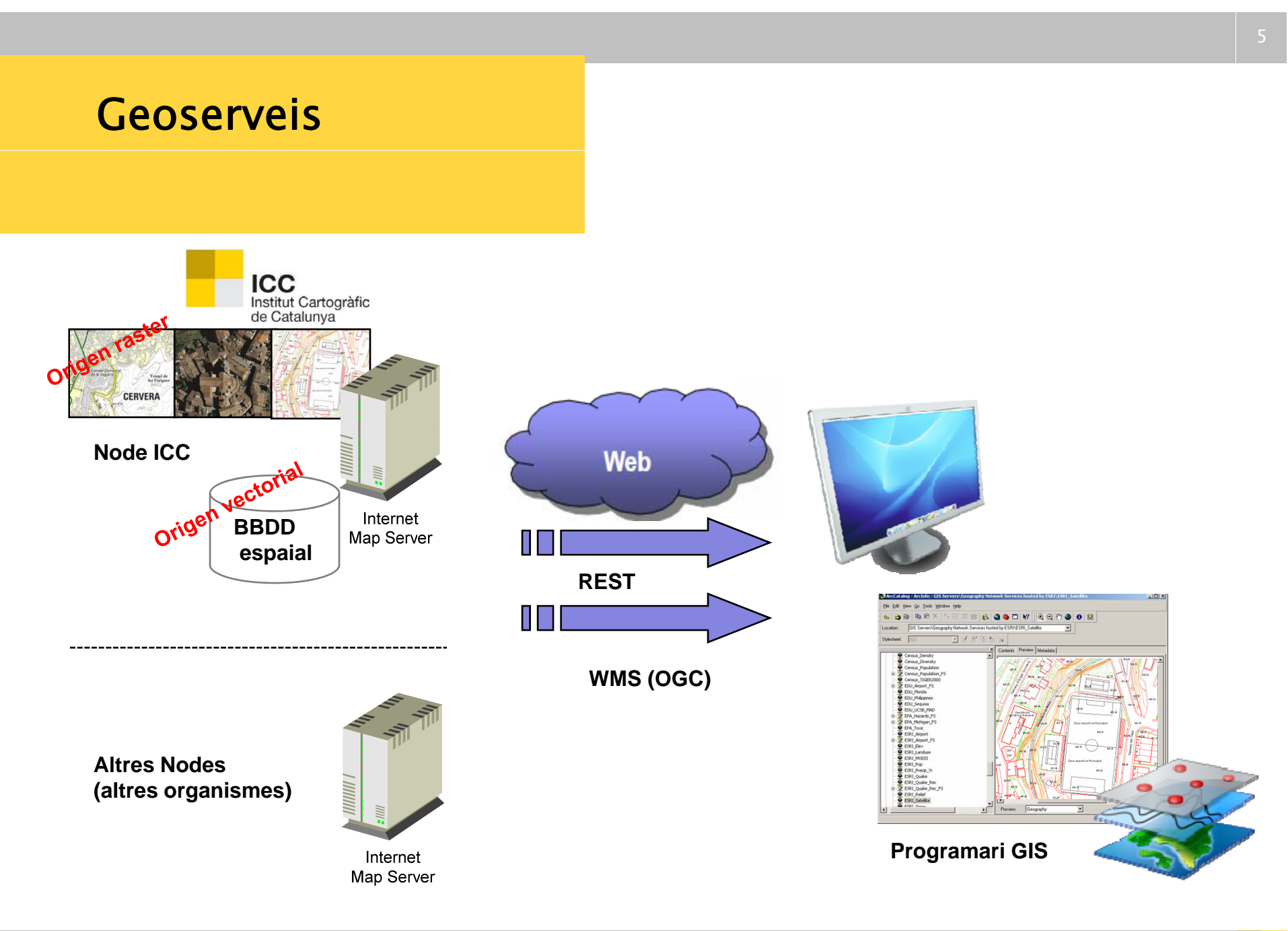

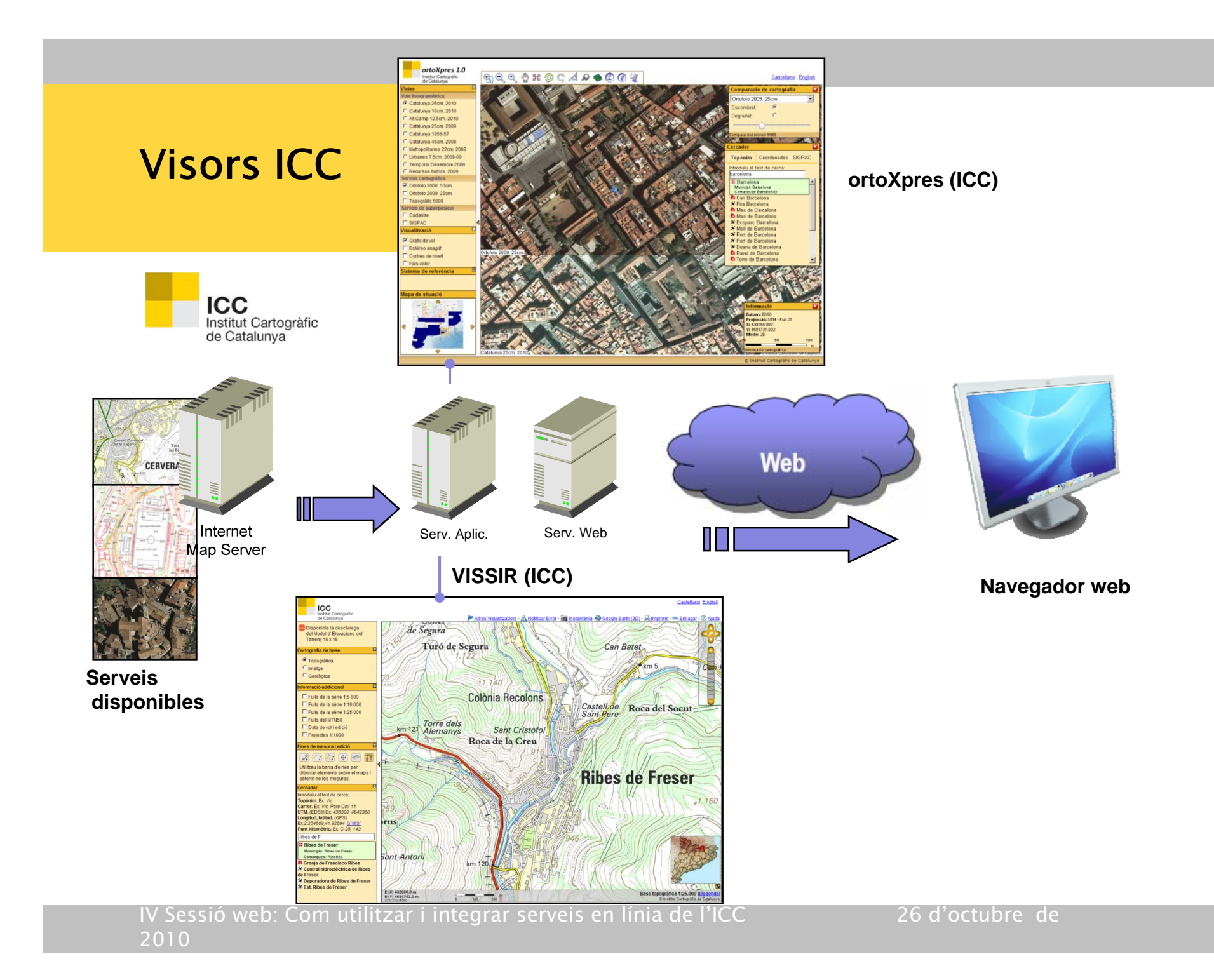

# Cessió de dades

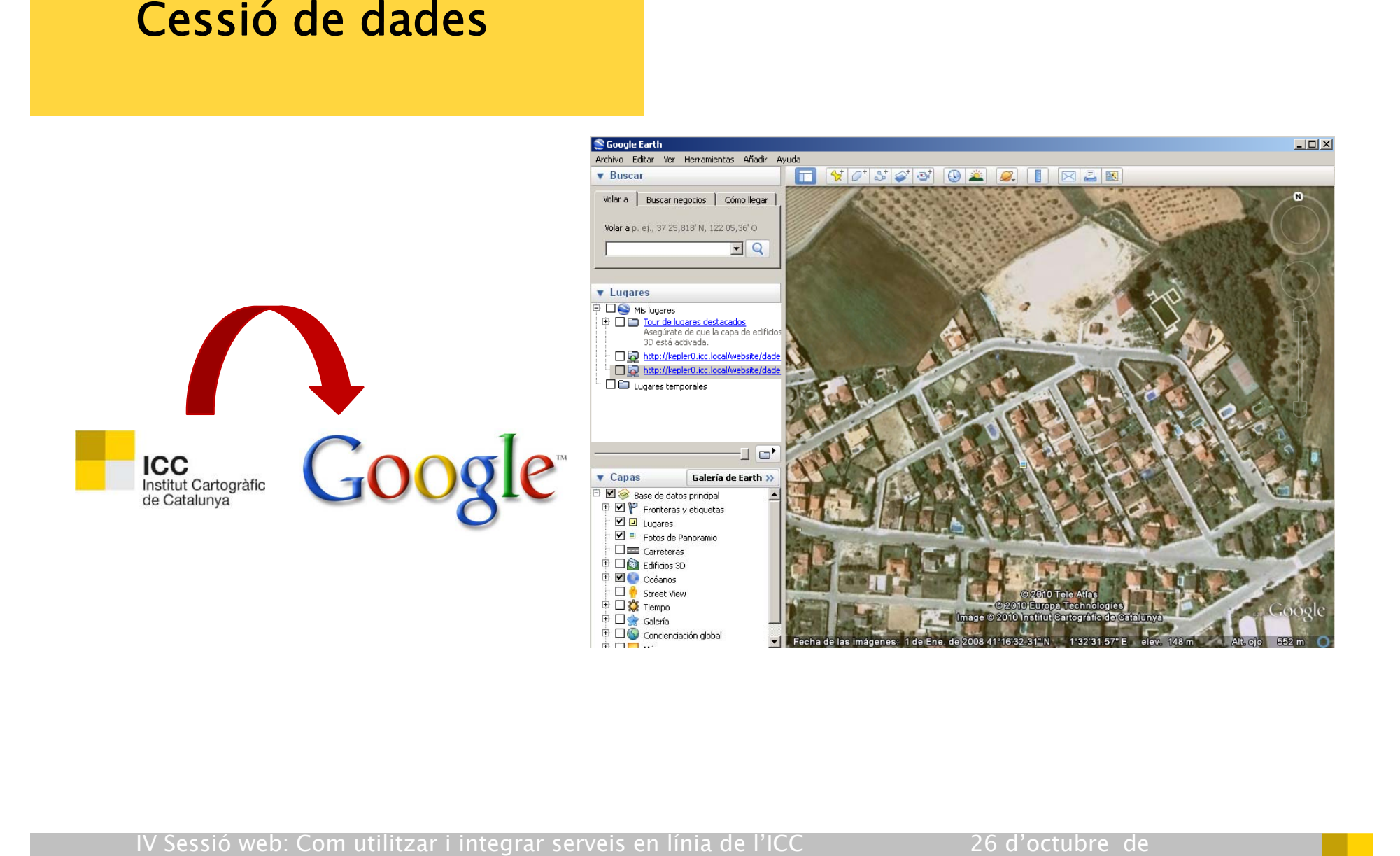

# Geoserveis

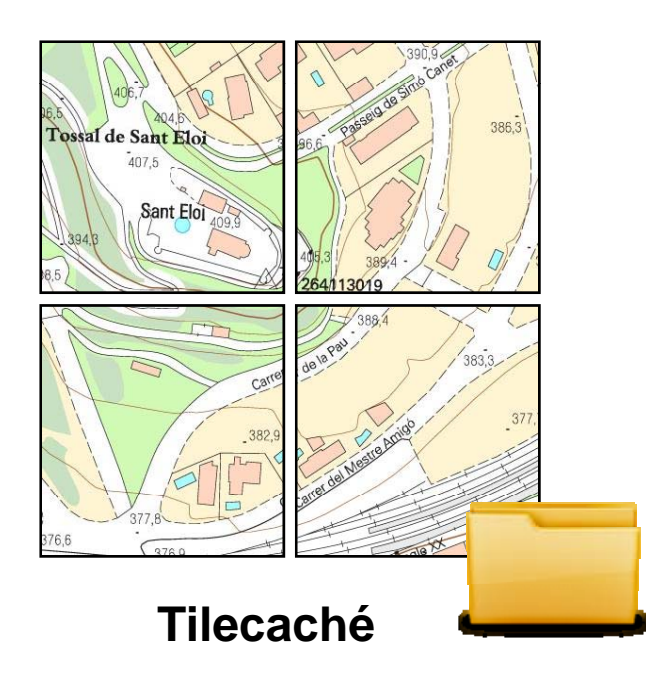

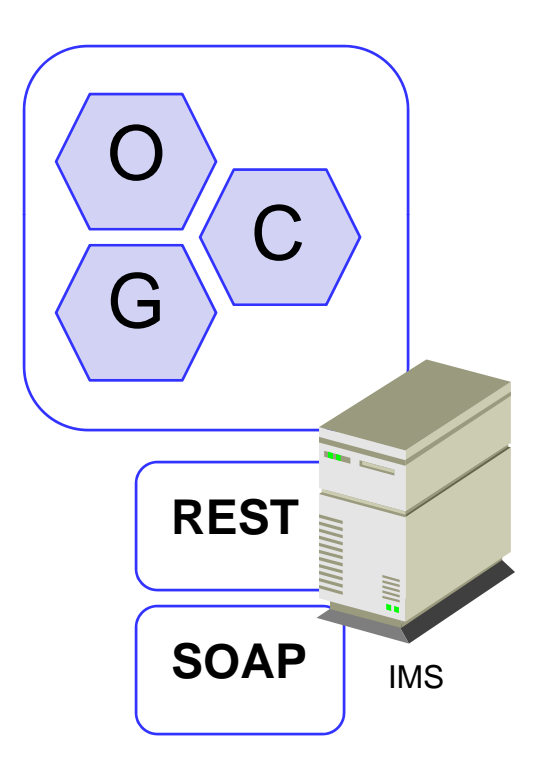

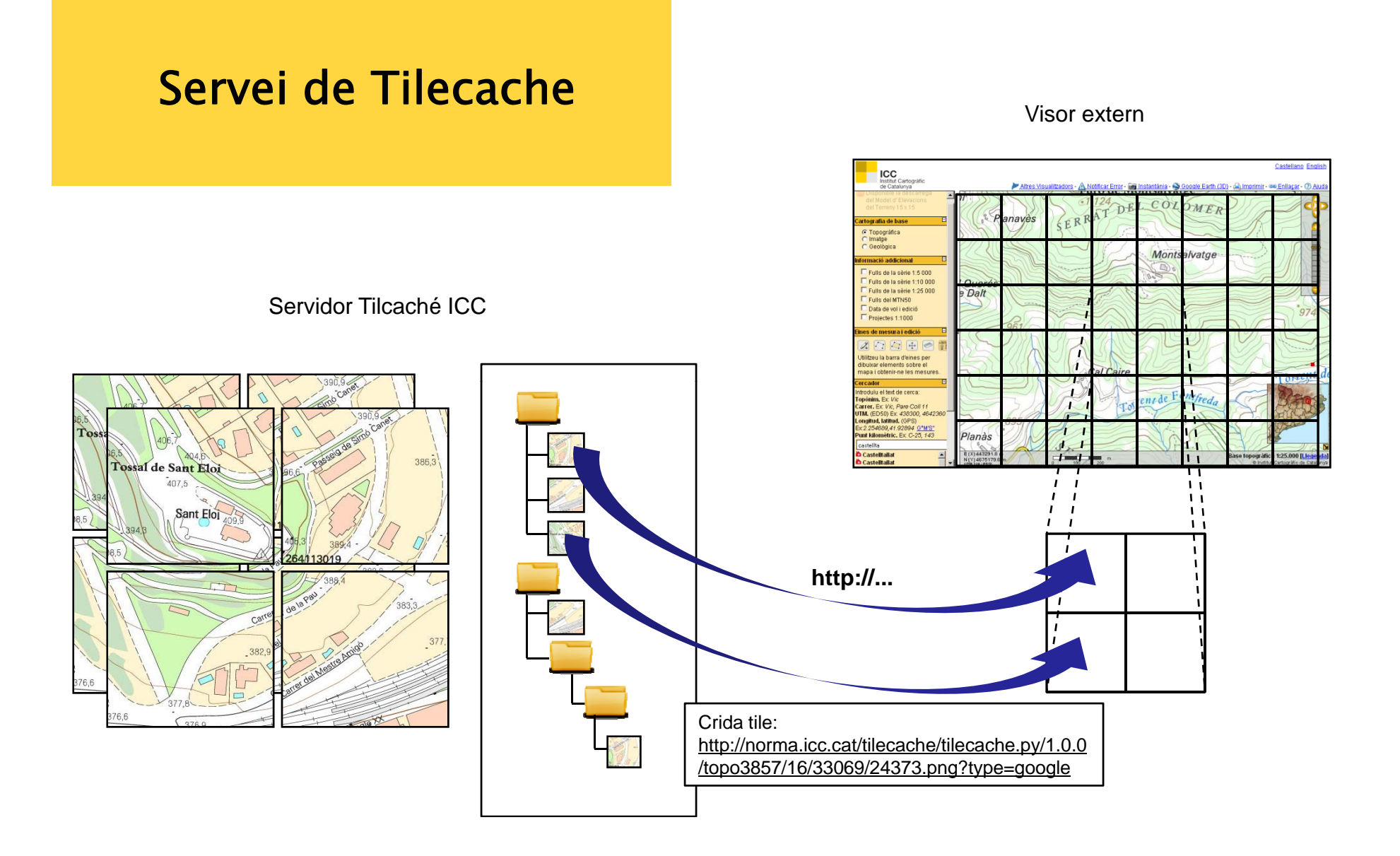

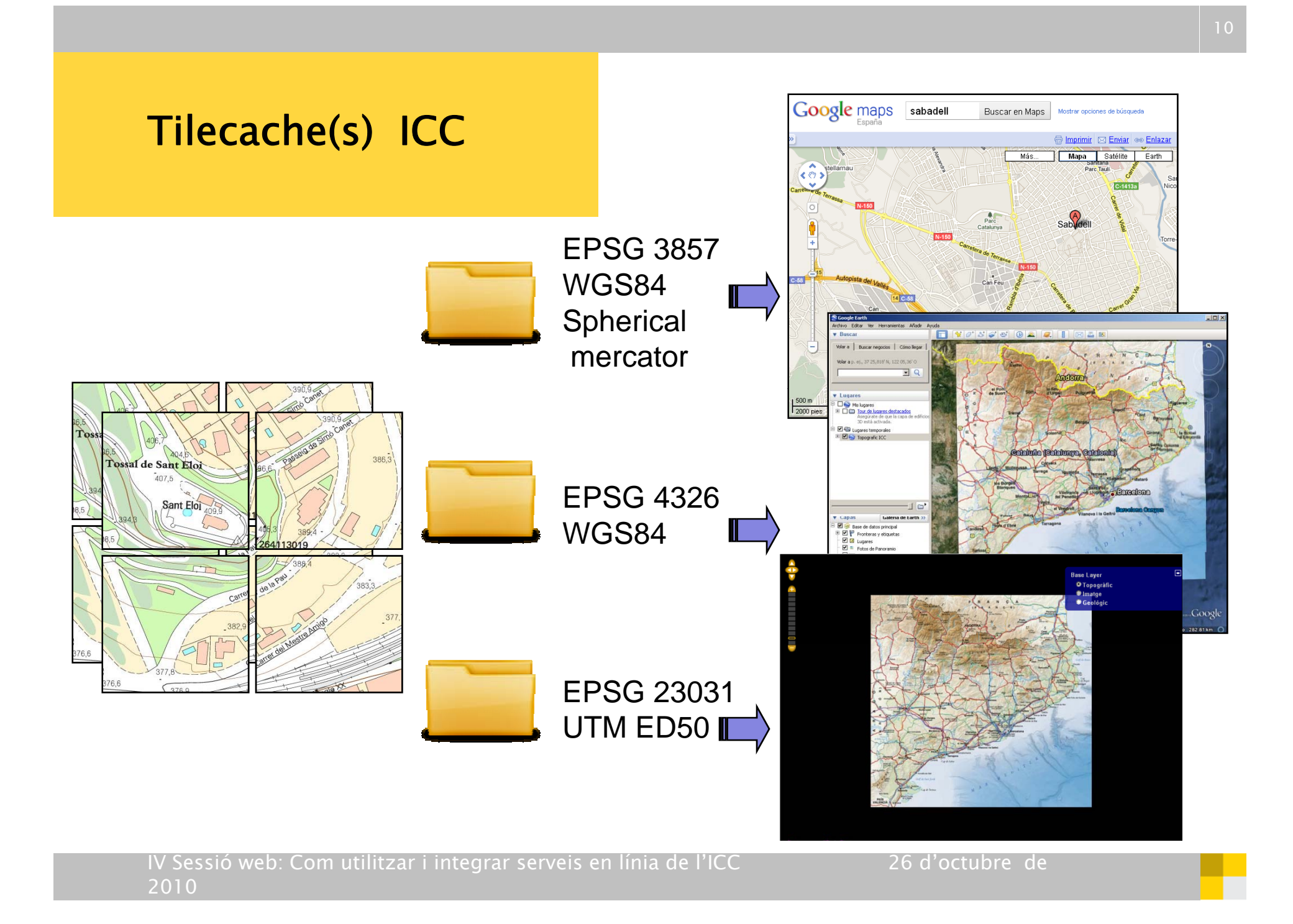

# Serveis WMS

## Característiques

- Publiquen diferents sèries topogràfiques, geològiques i  $\mathcal{L}_{\mathcal{A}}$ d'ortofotoimatges.
- Utilitzen diferents tecnologies servidores.  $\mathbb{R}^n$
- Consumibles de forma: $\mathcal{L}_{\mathcal{A}}$ 
	- $\bm{\cdot}$  Manual: elaborant les peticions estàndard corresponents. http://galileo.icc.cat/arcgis/services/icc\_bt5m\_v\_r/MapServer/WMSServer?
	- Directa: especificant el punt d'accés dins d'alguna eina client. Google Maps ArcGIS **DEMO**!

Gaia **DEMO**!

• Indirecta: utilitzant alguna eina que integra la connexió.

http://www.icc.cat/vissir2/

http://delta.icc.cat/idecwebservices/mapawms/index.jsp?lang=ca\_ES

# Serveis WMS<br>Serveis WMS<br>Serveis Consideracions

**Tota la informació sobre els serveis es pot consultar a** 

http://www.icc.cat/cat/Home-ICC/Inici/Cartografia/Geoserveis

Quan s'utilitza un geoservei de forma manual o directa, és molt  $\mathcal{L}(\mathcal{A})$ important observar la documentació específica que indica aspectes com les capes publicades, els sistemes de coordenades suportats, possibles rangs d'escala de visualització, etc.

http://www.icc.cat/cat/Home-ICC/Inici/Cartografia/Geoserveis/Serveis-OGC/Base-topografica-1-5.000-OGC

Alternativament:

http://galileo.icc.cat/arcgis/services/icc\_bt5m\_v\_r/MapServer/WMSServer?reque st=getCapabilities&service=WMS&version=1.3.0

# Serveis WMS (R2R) Serveis WMS Característiques

- Tecnologia servidora: LizardTech Express Server 6.1  $\mathcal{L}^{\mathcal{A}}$
- Estàndard OGC suportat: WMS 1.1.1  $\mathcal{L}^{\text{max}}$
- Un únic punt d'accés per a totes les sèries cartogràfiques publicades.  $\mathcal{L}(\mathcal{A})$
- Sistema de coordenades original: projectades UTM fus 31N i utilitzant  $\mathcal{L}^{\text{max}}$ el *Datum* Europeu de 1950 (codi EPSG:23031).
- Suporta peticions en els següents sistemes de coordenades:  $\mathcal{L}^{\mathcal{L}}$ 
	- Projectades UTM amb *datum* ED50 (EPSG:230XX).
	- Projectades UTM amb *datum* ETRS89 (EPSG:258XX).
	- Geogràfiques amb *datum* WGS 84 (EPSG:4326).
- Formats de resposta suportats: image/gif, image/png, image/jp2,  $\mathcal{L}_{\mathcal{A}}$  $image/bmp$ , image/jpeg, image/tiff

# Serveis WMS (R2R) Serveis WMS Informació

## Informació

### http://www.icc.cat/cat/Home-ICC/Inici/Cartografia/Geoserveis/Serveis-OGC/Mapes-i-ortofotos-OGC

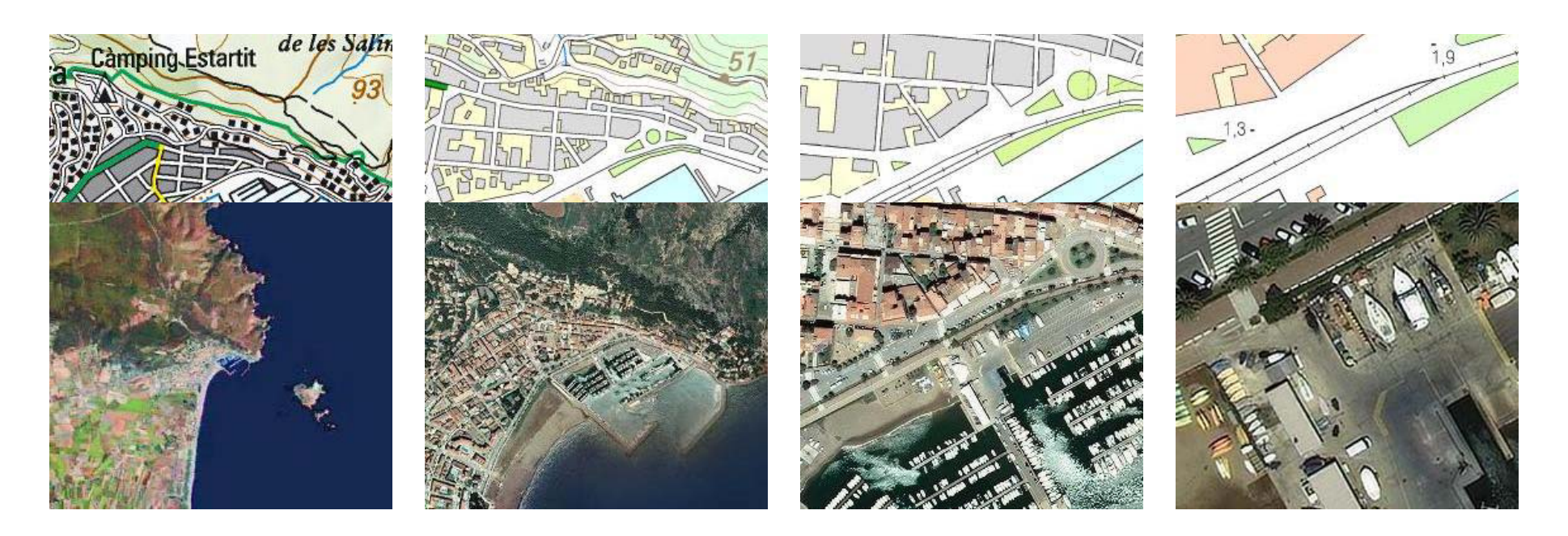

IV Sessió web: Com utilitzar i integrar serveis en línia de l'ICC 26 d'octubre de 2010

# Servei WMS (R2R) Servei WMS Consideracions

- Cap capa d'informació (producte cartogràfic) té restriccions per escala.
- Mida màxima de les imatges que es poden demanar: 2048 x 2048  $\mathcal{L}_{\mathcal{A}}$ píxels

http://shagrat.icc.es/lizardtech/iserv/ows?REQUEST=GetMap&VERSION=1.1.0&S ERVICE=WMS&SRS=EPSG:23031&BBOX=290368.84,4538236.42,292203.28,454 0070.86&WIDTH=2520&HEIGHT=2520&LAYERS=mtc50m&STYLES=&FORMAT=J PEG&BGCOLOR=0xFFFFFF&TRANSPARENT=TRUE&EXCEPTION=INIMAGE

No s'informa a l'usuari quan es demana la resposta en un sistema de **The Second** coordenades que no sigui cap dels publicitats.

# Serveis WMS (V2R) Serveis WMS Característiques

- Tecnologia servidora: ESRI ArcGIS Server 9.3.1  $\mathcal{L}^{\mathcal{A}}$
- Estàndards OGC suportats: WMS 1.0.0 1.1.0 1.1.1 1.3.0  $\mathcal{L}^{\mathcal{A}}$
- Un punt d'accés dedicat per a cada sèrie cartogràfica o capa temàtica..  $\mathcal{L}^{\text{max}}_{\text{max}}$
- Sistema de coordenades original: projectades UTM fus 31N i utilitzant  $\mathcal{L}_{\mathcal{A}}$ el *Datum* Europeu de 1950 (codi EPSG:23031).
- Suporta peticions en els següents sistemes de coordenades: П
	- Projectades UTM amb *datum* ED50 (EPSG:230XX).
	- Projectades UTM amb *datum* ETRS89 (EPSG:258XX)\*.
	- Geogràfiques amb *datum* WGS 84 (EPSG:4326)\*.
- Formats de resposta suportats: image/gif, image/png, image/bmp,  $\mathcal{L}_{\mathcal{A}}$  $image/ipeg$ , image/tiff, image/svg+xml

# Serveis WMS (V2R) Serveis WMS Informació

http://www.icc.cat/cat/Home-ICC/Inici/Cartografia/Geoserveis/Serveis-OGC/Base-topografica-1-5.000-OGC

http://www.icc.cat/cat/Home-ICC/Inici/Cartografia/Geoserveis/Serveis-OGC/Base-topografica-1-50.000-OGC

http://www.icc.cat/cat/Home-ICC/Inici/Cartografia/Geoserveis/Serveis-OGC/Base-municipal-1-50.000-OGC

http://www.icc.cat/cat/Home-ICC/Inici/Cartografia/Geoserveis/Serveis-OGC/Poligons-Industrials-OGC NOU!

http://www.icc.cat/cat/Home-ICC/Inici/Cartografia/Geoserveis/Serveis-OGC/Talls-de-les-series-cartografiques-de-l-ICC-OGC

http://www.icc.cat/cat/Home-ICC/Inici/Cartografia/Geoserveis/Serveis-OGC/Vertexs-de-la-xarxa-geodesica-utilitaria-de-Catalunya-OGC

# Serveis WMS (V2R) Serveis WMS Consideracions

- **Les capes publicades per alguns serveis tenen restriccions de** visualització segons l'escala demanada.
- Mida màxima de les imatges que es poden demanar: 2048 x 2048  $\mathcal{L}^{\mathcal{A}}$ píxels

http://galileo.icc.cat/arcgis/services/icc\_bt5m\_v\_r/MapServer/WMSServer?REQU EST=GetMap&VERSION=1.1.1&SERVICE=WMS&SRS=EPSG:23031&BBOX=514128. 34,4678107.64,516047.93,4680027.22&WIDTH=2050&HEIGHT=2050&LAYERS  $=$  2,8,9,8,10,13,3,17,18,24,23,26&STYLES=&FORMAT=jpeg&BGCOLOR=0xFFFFF F&TRANSPARENT=TRUE&EXCEPTION=INIMAGE

- No s'informa a l'usuari quan es demana la resposta en un sistema de  $\mathcal{L}(\mathcal{A})$ coordenades que no sigui cap dels publicitats.
- Les transformacions implícites als codis EPSG:258XX (ETRS89) i EPSG:4326 (WGS84) tenen una precisió determinada per la transformació de malla NTv2 de l'IGN\*. DEMO!

# Servei WCS

## **Característiques**

- Tecnologia servidora: Geoserver 2.0  $\mathbb{R}^n$
- Estàndard OGC suportat: WCS 1.0.0  $\mathcal{L}^{\mathcal{A}}$
- Publica el Model Digital d'Elevacions de Catalunya (15x15 m)  $\mathcal{L}(\mathcal{A})$
- Sistema de coordenades original: projectades UTM fus 31N i utilitzant  $\mathcal{L}^{\mathcal{L}}$  . el *Datum* Europeu de 1950 (codi EPSG:23031).
- Formats de resposta suportats: ArcGrid, GeoTIFF, GIF, JPEG, PNG, TIFF  $\mathbf{L}$
- Disponible a finals de 2010
- Consideracions
	- El servei disposarà d'una restricció de les peticions per l'àrea **The Second** geogràfica demandada.

# Servei WCS

Exemple:  $\left\vert \cdot\right\vert$ 

### http://ercilla:8080/geoserver/wcs?SERVICE=WCS&REQUEST=GetCoverage&VERSI <u>ON=1.0.0&CRS=EPSG:23031&BBOX=429137.5,4650072.5,429437.5,4650372.5</u> &COVERAGE=ICC:bd\_cat5mv2\_15&RESX=15&RESY=15&FORMAT=ArcGrid&EXCEP TIONS=XML

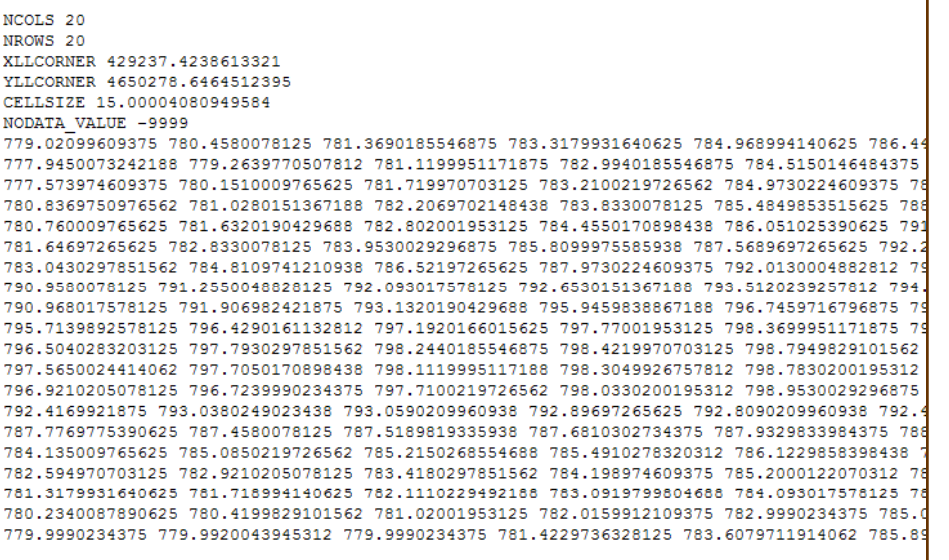

# Servei de geocodificació

- Servei web de localització geogràfica (UTM ED50)
	- Municipis  $\mathcal{C}^{\mathcal{A}}$
	- Carrers $\mathcal{L}^{\mathcal{A}}$
	- Adreces postals
	- Cruïlles  $\mathcal{L}_{\mathcal{A}}$
	- Topònims (base topogràfica **The Co** 50.000 i 5.000 de l'ICC)
- Servei web de normalització de noms de vies i municipis, i de topònims

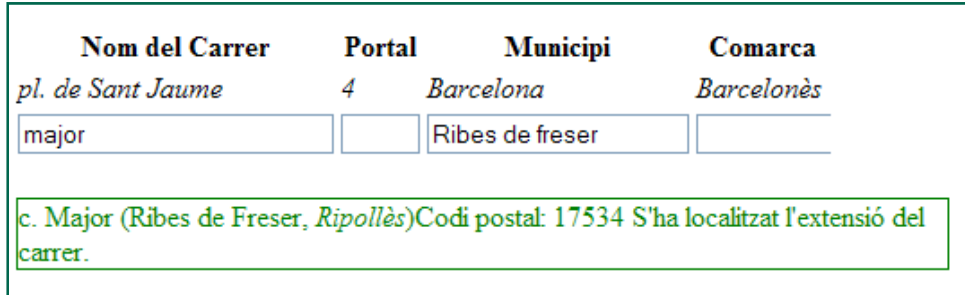

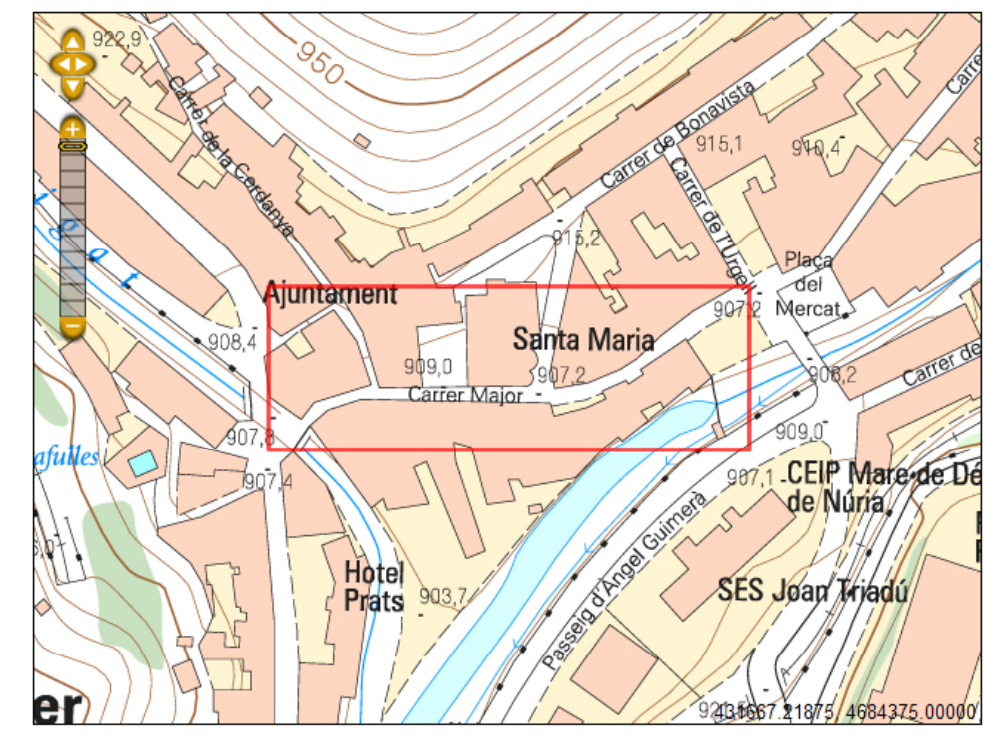

# Consulta d'adreça

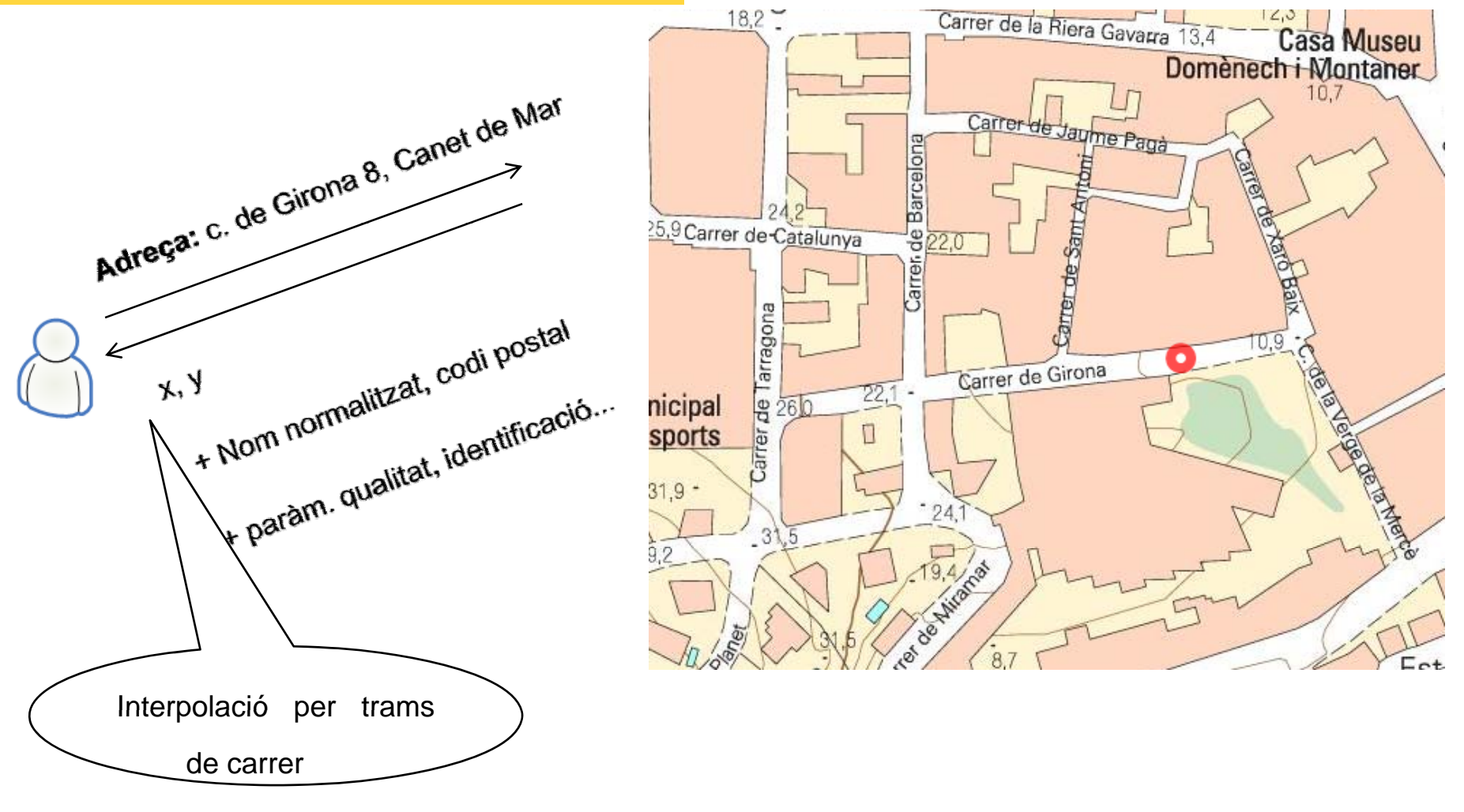

# Consulta de topònim

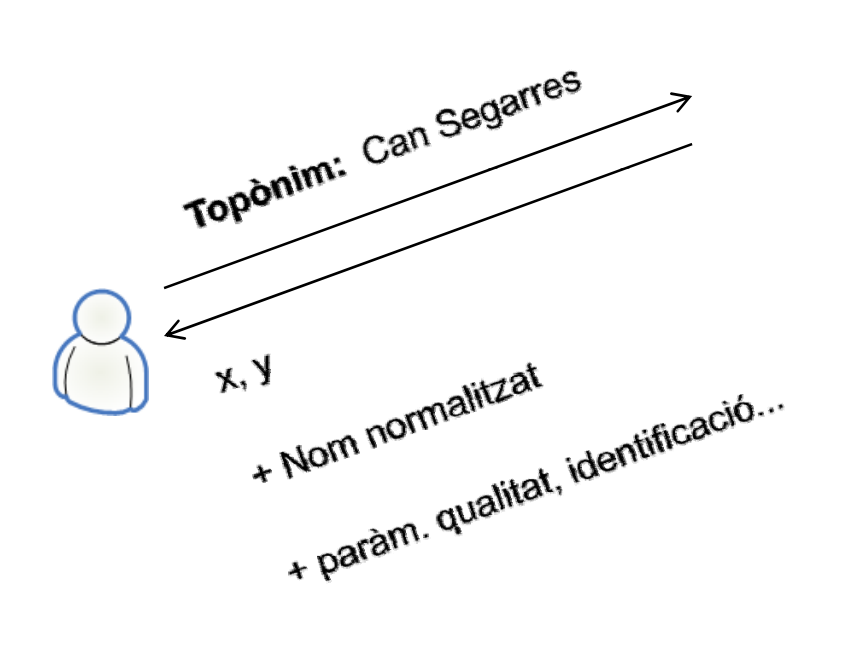

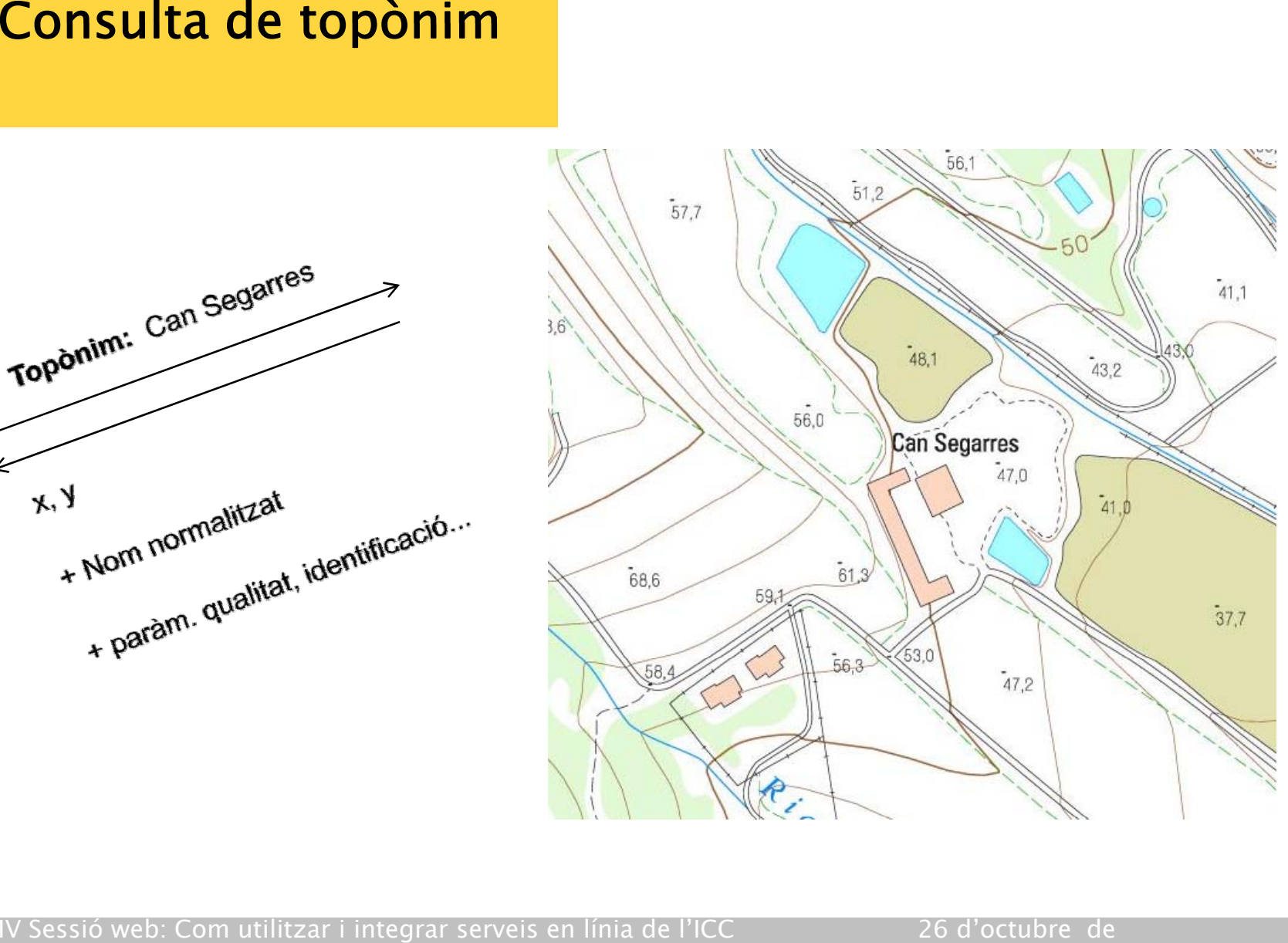

# Dades del Servei

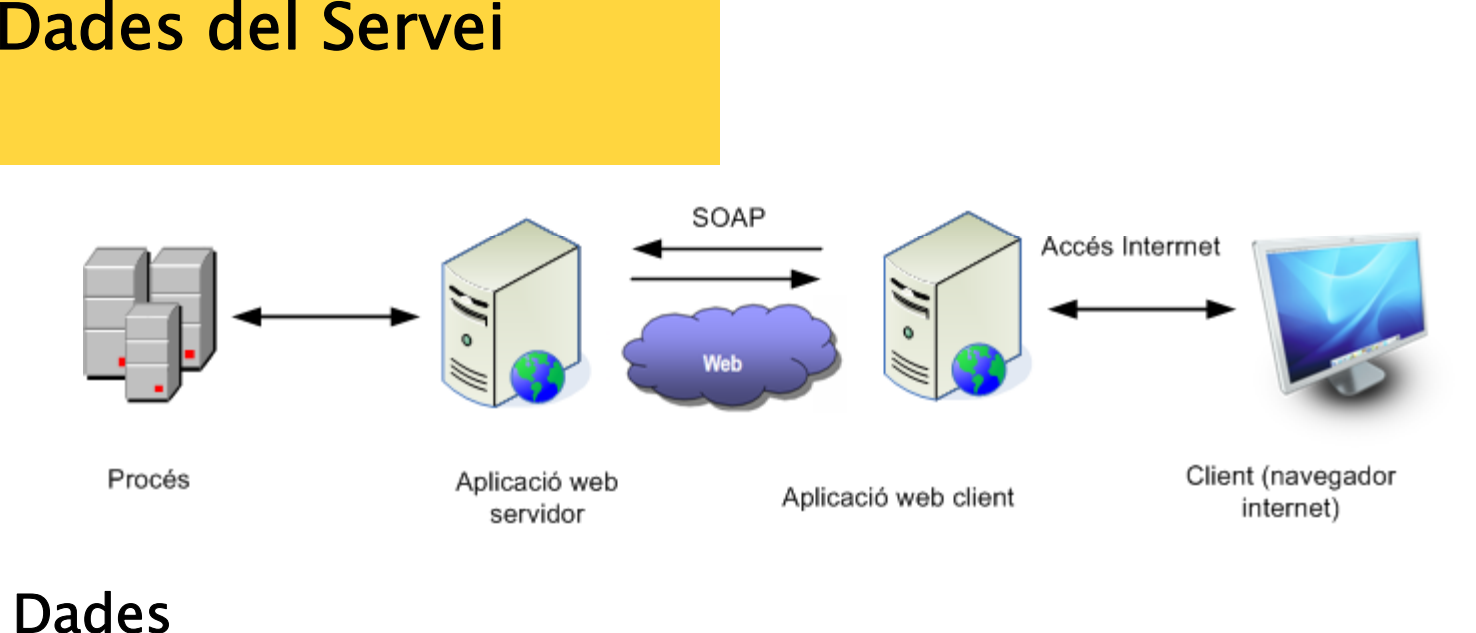

## **Dades**

- Servei restringit a l'Administració
- Actualitzacions parcials cada 2 mesos a partir de
	- Treball de camp  $\mathcal{L}^{\mathcal{L}}$
	- Cartografia urbana  $\mathcal{N}^{\mathcal{A}}$
	- Col·laboracions amb Municipis i Diputacions

## Varianter i corrector i corrector

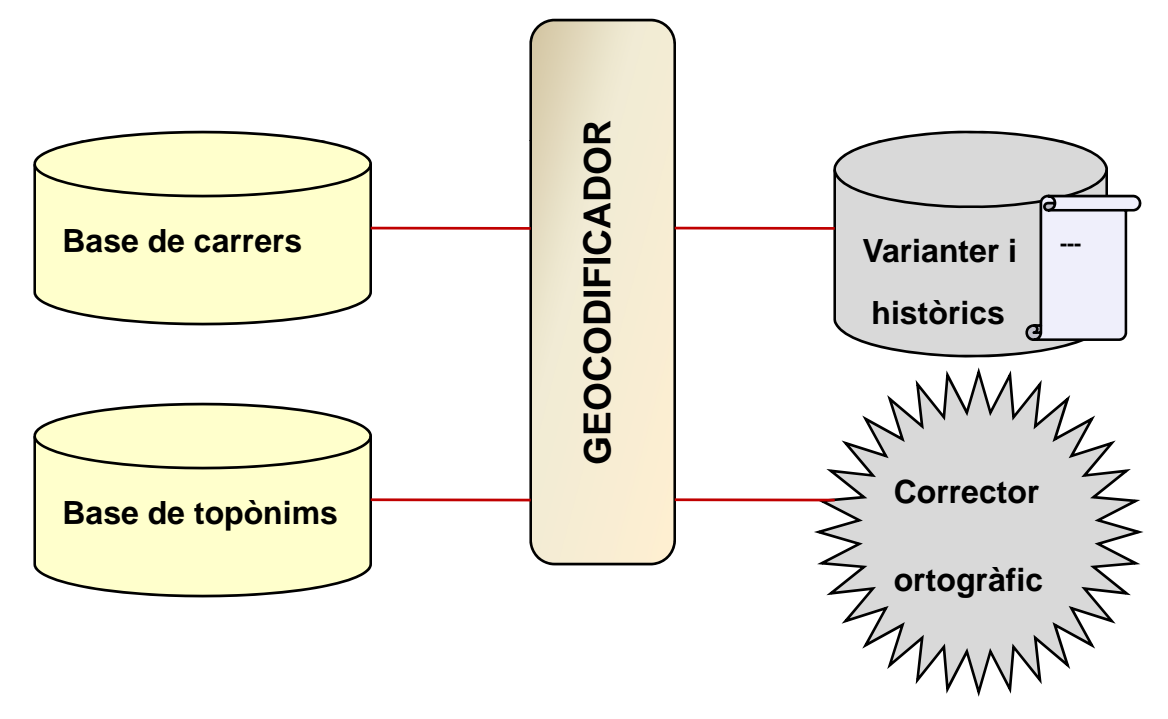

### **DEMO!**

# Temps de resposta

11 ms Llistat de cruïlles (de l'Av. Diagonal) 3 ms Localitzar un municipi (Barcelona) 9 ms Localitzar un carrer (Av. Diagonal Barcelona) 38 ms Localitzar una cruïlla (Av. Diagonal amb Pg. Gràcia) 15 ms Localitzar una adreca (Pl. Sant Jaume, 4 Barcelona)

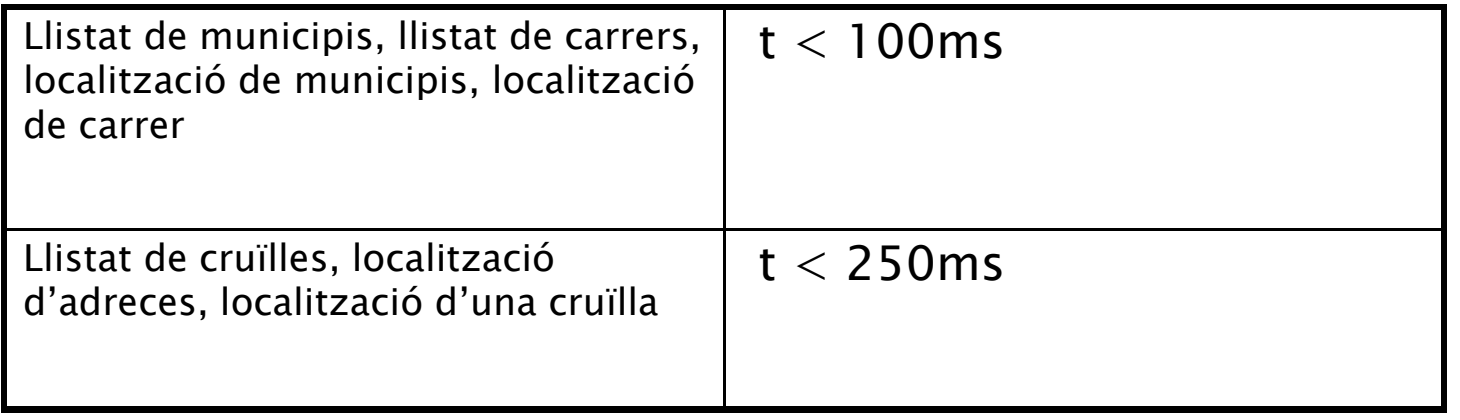

Pel  ${\sf 98},{\sf 5\%}$  de peticions  ${\sf sense}$  correcció ortogràfica  $|{\tt t}| < |{\tt 250ms}|$ Pel 87% del total de peticions <sup>t</sup> <sup>&</sup>lt; 250ms 87%

# Servei per <sup>a</sup> mòbils Servei per a mòbils

 $\checkmark$  Servei disponible a finals de 2010

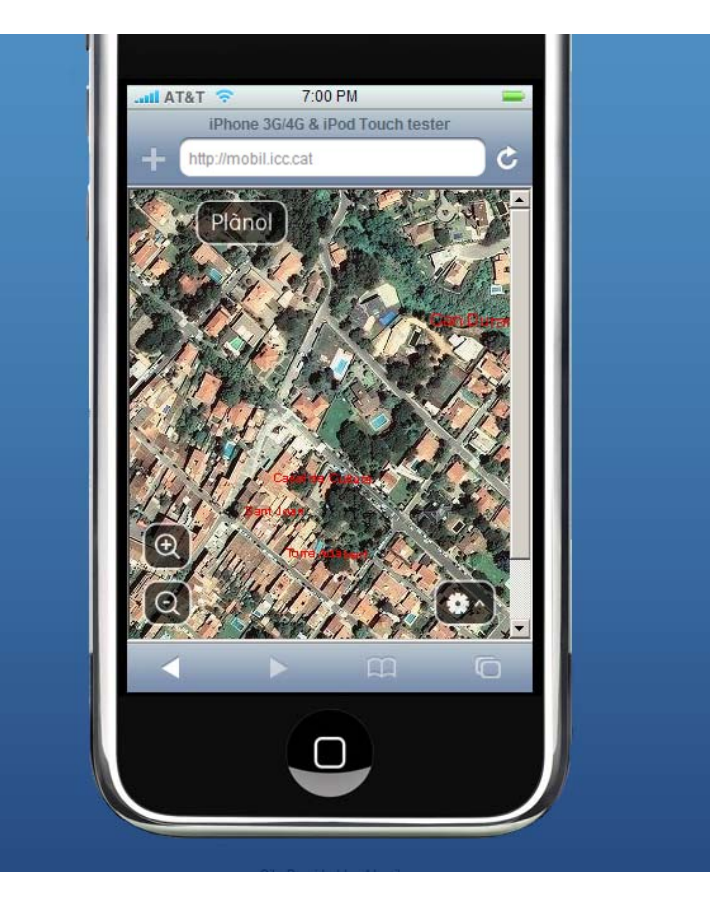

# 28

### Gràcies per la vostra atenció!

marti.pinto@icc.cat juan\_carlos.gonzalez@icc.cat

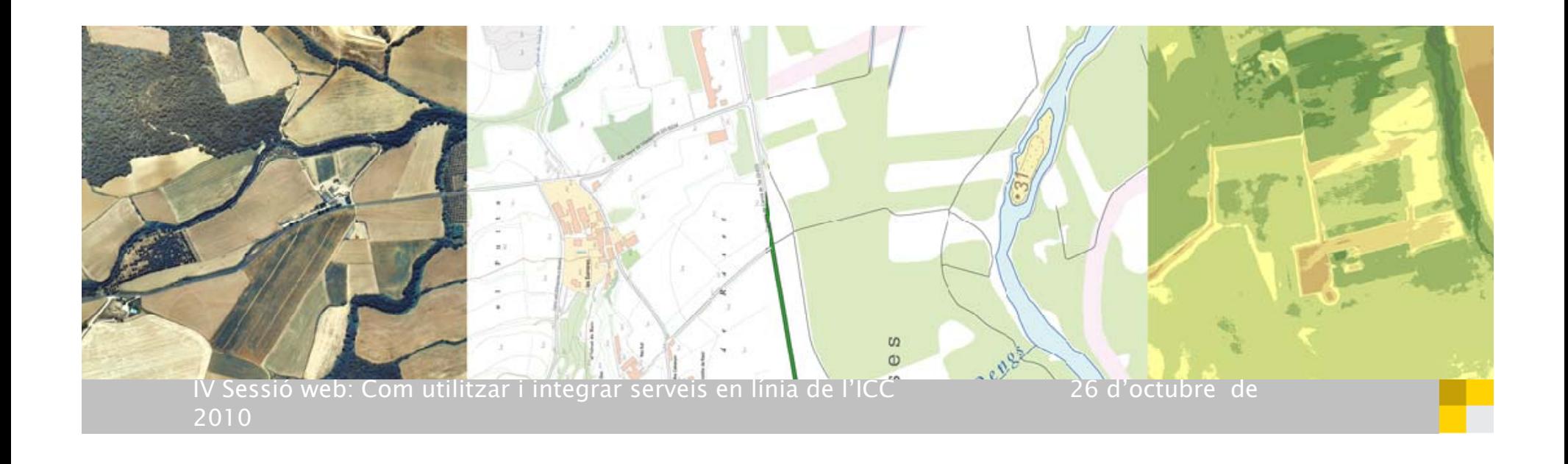